CS1: Unit 2 Quiz Good Luck to

## **True/False**

- 1. \_\_\_\_\_\_Control structures alter the normal/sequential flow of control.
- 2. Every if statement must have a corresponding else.
- 3. \_\_\_\_\_\_A set of steps for what operations need to be performed in order to translate inputs to outputs is called an algorithm.
- 4. In Java, public is a reserved word or keyword.
- 5. An operating system or OS is a type of hardware on a computer.

## **Multiple Choice. Circle the correct answer.**

```
6. What is the following output: 
  int x = 100;
  int y = 300;
  if (x > 100 || y \le 300)
    System.out.println(x + " " + y + " " + (x + y));
   else
    System.out.println(x + " " + y + " " + (2 * x - y));
     a. 100 300 0 
     b. 100 300 400 
     c. 400 300 400 
     d. 100 300 -400 
7. What is the following output: 
   int x = 100;
   int y = 200;
    if ( x > 100 & y \le 200)
      System.out.println(x +" " + y + " " + (x + y));
    else
      System.out.println(x + " " + y + " " + (2 * x - y));
     a. 100 200 0 
     b. 1001000c. 100 200 300 
     d. 200 100 300 
     e. \Omega
```
- 8. The keyword \_\_\_\_\_\_\_\_ signals the presence of conditional execution.
	- a. now
	- b. if
	- c. public
	- d. maybe
- 9. What is the following output?

```
if (5 < 3) System.out.println("*"); 
else if (7 == 8) System.out.println("&"); 
 else
   System.out.println("$"); 
a. & 
b. *
```
- c. \$
- d. none of these
- 10. What is the following output?

```
if (6 < 2 * 5) System.out.print("Hello"); 
  System.out.print(" There");
```
- a. Hello
- b. Hello
	- There
- c. Hello There
- d. There
- 11. Which intrinsic/primitive data type can hold only one of two values?
	- a. char
	- b. int
	- c. boolean
	- d. float

12. A program called a compiler translates a Java program into \_\_\_\_\_\_\_\_\_\_\_\_.

- a. machine language
- b. assembly language
- c. bytecode
- d. C++
- 13.\_\_\_\_\_\_\_\_\_\_\_\_\_\_\_\_\_\_\_\_\_\_\_ a program only verifies the syntax; it does not mean that the program will produce the desired results.
	- a. Compiling
	- b. Testing
	- c. Developing
	- d. Analyzing
- 14.A Java compiler turns a file with a .java extension into a file with a extension.
	- a. .src
	- b. .class
	- c. .run
	- d. .exe

15. Which of the following operators has the lowest precedence?

- a. ||
- b. &&
- c.  $I =$
- $d. \leq$
- e. ( )

16.All Java statements must end with a \_\_\_\_\_\_\_\_\_\_\_\_\_ .

- a. .
- $b.$ :
- $C.$  ;
- $d. \ \ \backslash$

17.Which of the following variables is correctly declared and initialized?

- a. int age;
- b. char c;
- C. weight =  $23.7$ ;
- d. int age =  $22;$

18.Which of the following prints a line of text followed by a new line return to the output terminal?

- a. System.out.println(text);
- b. Output.pring(text);
- c. System.out.print(text);
- d. Output.println(text);

19.Which one of the following is **NOT** a Java keyword?

- a. static
- b. void
- c. int
- d. one

20.A(n) \_\_\_\_\_\_\_\_\_\_\_\_\_\_\_\_\_\_\_\_\_\_\_\_\_\_\_\_\_variable can store both integers and floating-point numbers.

- a. double
- b. mixed
- c. boolean
- d. integral

## **Match the correct relational operator symbol to its meaning:**

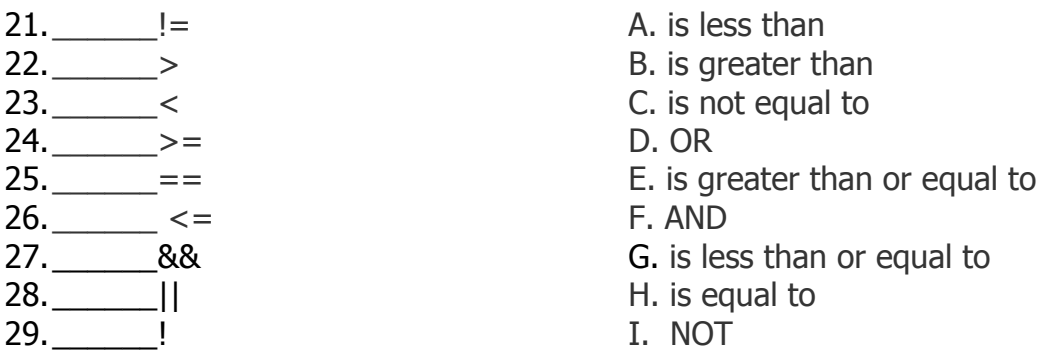

## 30.What is printed as a result of the following code segment?

```
int result = 8 - 4 / 3 + 5 % (7 * 2 - 6);
System.out.println(result);
  a. 0
  b. 4
  c. 6
  d. 7
  e. 12
```
- 31.Which of the following statements determines the square root of a number and assigns it to the variable s?
	- a.  $s = sqrt(number)$ ;  $b. s = Math.sqrt(number);$ **c.** number =  $sqrt(s)$ ; d. number = Math.sqrt(s);

32.What is the output of the following code segment?

```
t = 10;if (t > = 7) System.out.print("AAA");
    System.out.print("BBB");
  a. AAA
  b. BBB
  c. AAABBB
  d. nothing
```
- 33. What class contains the methods abs, pow, random, and sqrt?
- 34. Complete the line of code so that n is assigned a random integer value between 10 and 100 (inclusive).
	- $\int$  int n =
- 35. What are the range of values that can be generated from the following: int  $r = (int)(Math.random() * 32) - 4;$

36. Determine the exact value of the following Java arithmetic expressions.

 $\mathcal{L}_\text{max}$  , and the contribution of the contribution of the contribution of the contribution of the contribution of the contribution of the contribution of the contribution of the contribution of the contribution of t

- a. Math.sqrt $(16.0);$ **b.** Math.pow(2, 4); **C.** Math.abs  $(-3.4)$ ; d. Math.sqrt $(Math.abs(-9))$ ;
- e. Math.sqrt $(49)$ ;

37. What is the final value of x in the following:

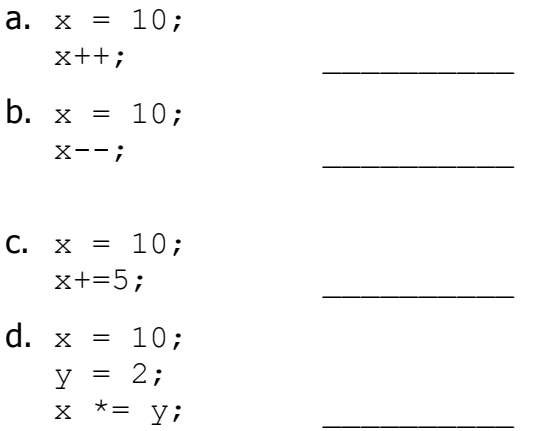

38.What is the output of the following code segment?

```
t = 5;if (t > = 8) System.out.print("AAA");
    System.out.print("BBB");
  e. AAA
  f. BBB
  g. AAABBB
  h. nothing
```
39. What is the range of the random number r generated by the pseudocode below?

```
r <- RANDOM (-3, 15)a) 0 and 15b) -3 and 7c) -3 and 15d) -3	and	14
```
40. What will be printed by the pseudocode code fragment below? (read carefully)

```
h \le -4.3IF(h \ge 5.0) DISPLAY("big ")
 IF(h \ge 4.0) DISPLAY("medium "); 
 IF(h \geq 3.0)
   DISPLAY("small "); 
  ELSE
     DISPLAY("tiny ");
a) tiny
b) medium
                                        c) big medium small
                                        d) medium small
```
40. What will be printed by the pseudocode code fragment below? (read carefully)

```
h \le -1.3IF(h \ge 5.0) DISPLAY("big ")
 IF(h \ge 4.0) DISPLAY("medium "); 
 IF(h \ge 3.0) DISPLAY("small "); 
  ELSE
    DISPLAY("tiny ");
a) tiny
b) medium
                                        c) big medium small
                                        d) medium small
```